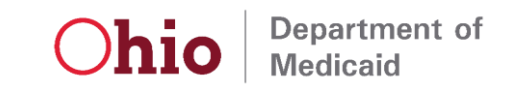

# **REV 10/6/2021**

## **Demonstration Checklist**

The purpose of the EVV system demonstration is to ensure functionality exists and not to evaluate the system for usability. All demonstrations will be held either virtually or in the Ohio Department of Medicaid (ODM) offices, at ODM's discretion. Those offices are located at:

> 50 West Town Street Columbus, Ohio 43215

In order to satisfy the demonstration requirement, all of the following must occur:

- The vendor must attend in person or remotely and provide a live demonstration of the EVV system being used by the provider.
- The provider must participate in the demonstration in person or remotely.
- All items of this checklist must be successfully demonstrated during the live demonstration.
- Only test data should be used during the demonstration. Test data should not include any actual employee or individual information.

ODM will send the provider a letter documenting the results of the demonstration, including a copy of the completed checklist, within 3 business days by email. A copy of the letter will be sent to the vendor and Sandata.

The areas and items listed below must be successfully completed in the live demonstration. Multiple items can be shown in a single visit capture, visit edit or data entry example.

#### *Create Employee Records(E1 through E4)*

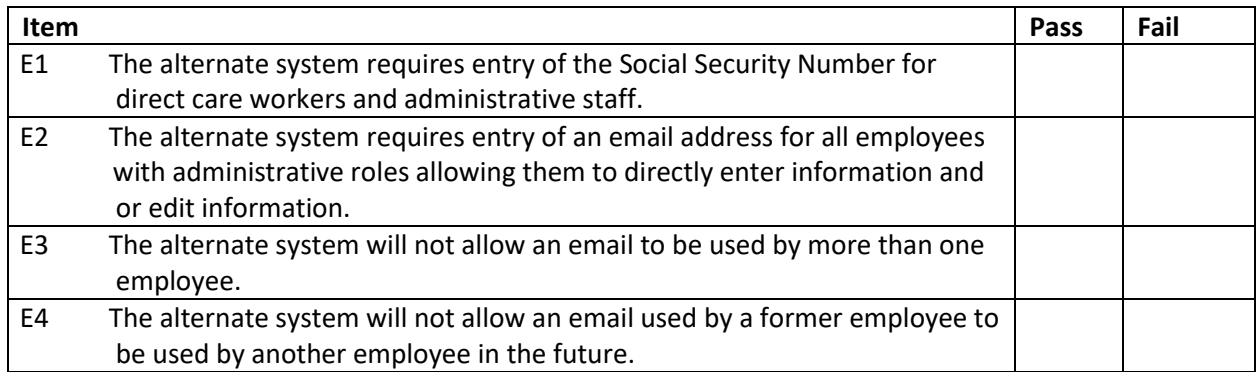

### *Create Client Records (C1 through C11)*

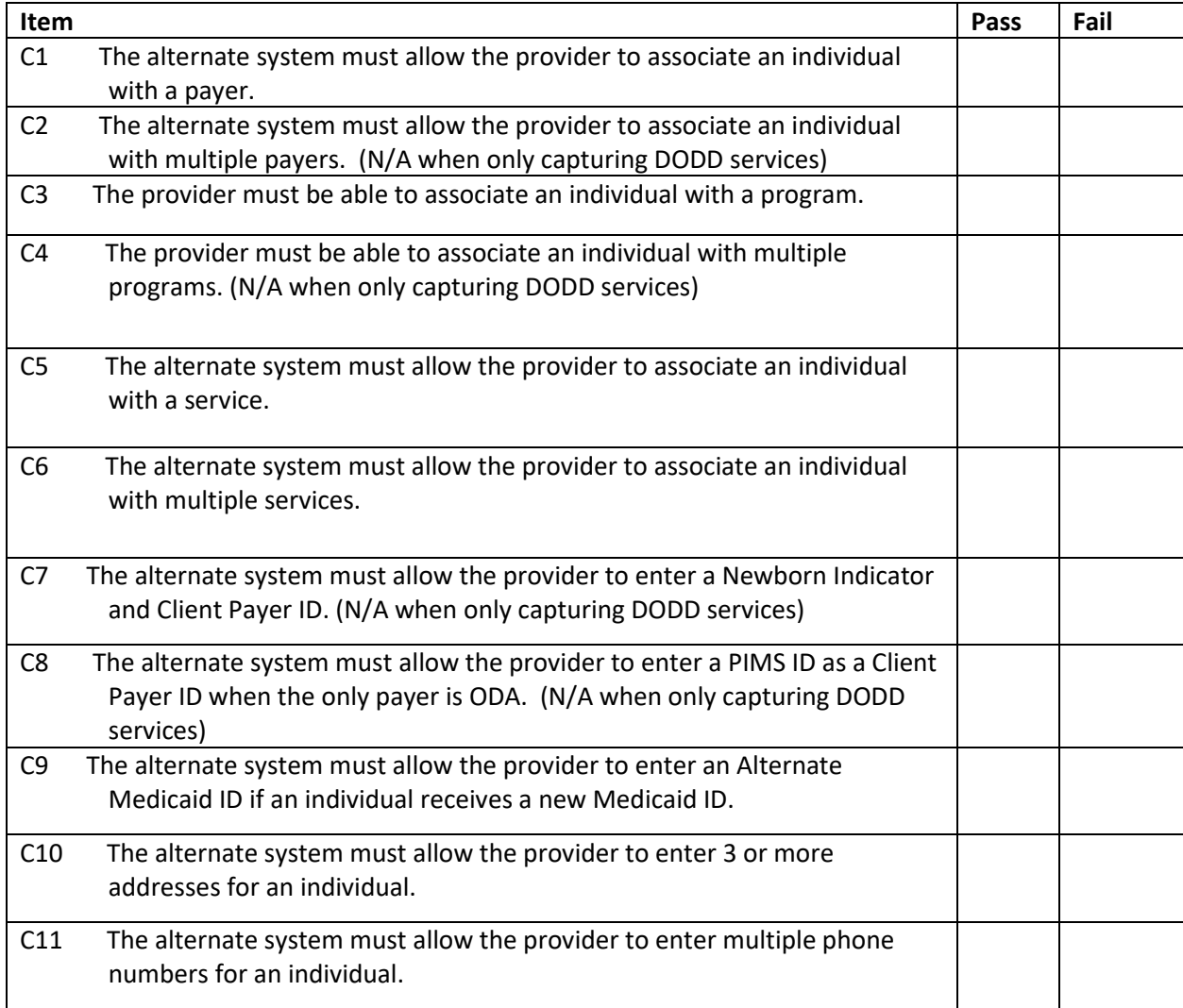

### *Visit Capture (V1 through V17)*

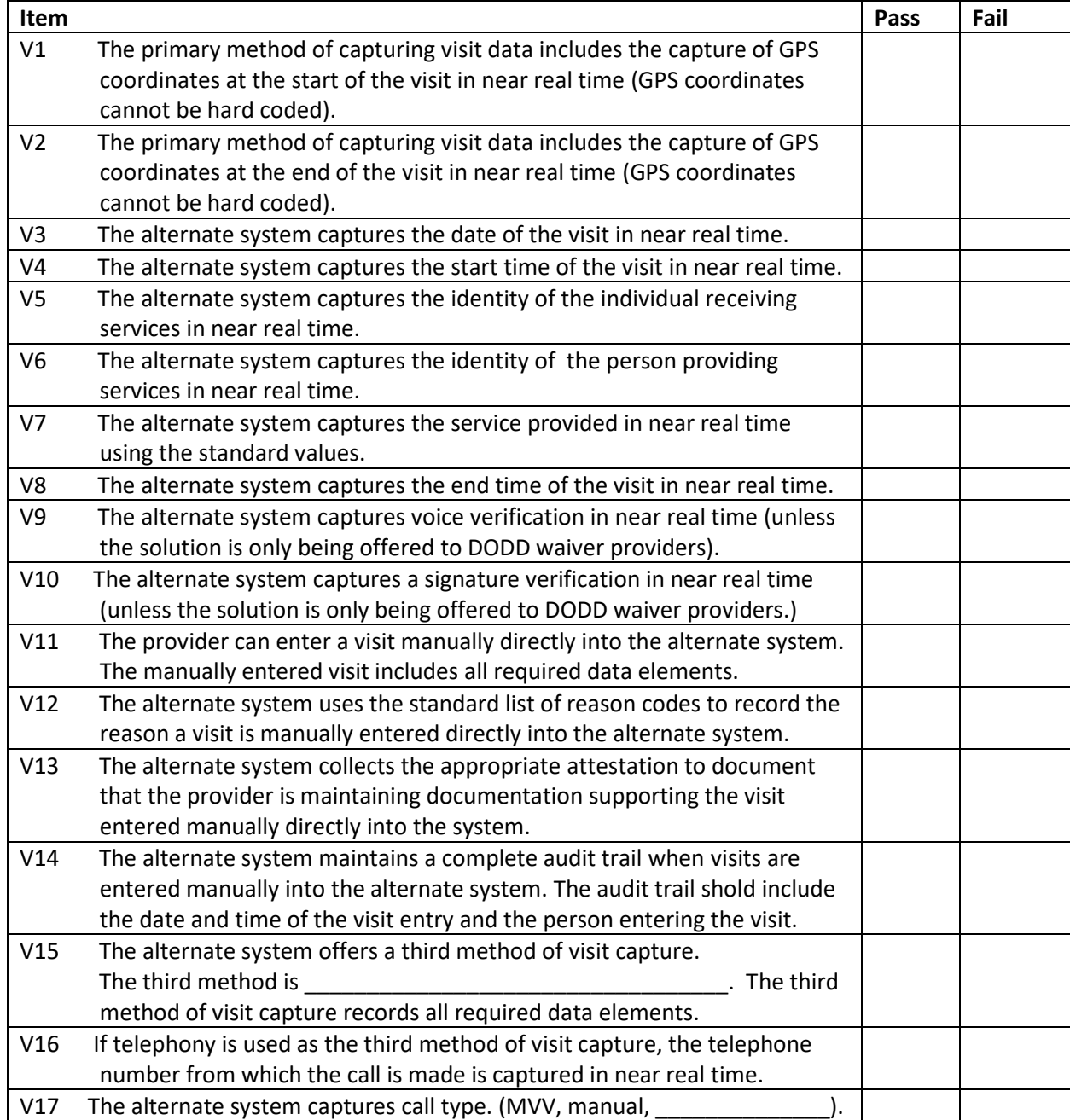

### *Visit Maintenance (M1 through M21)*

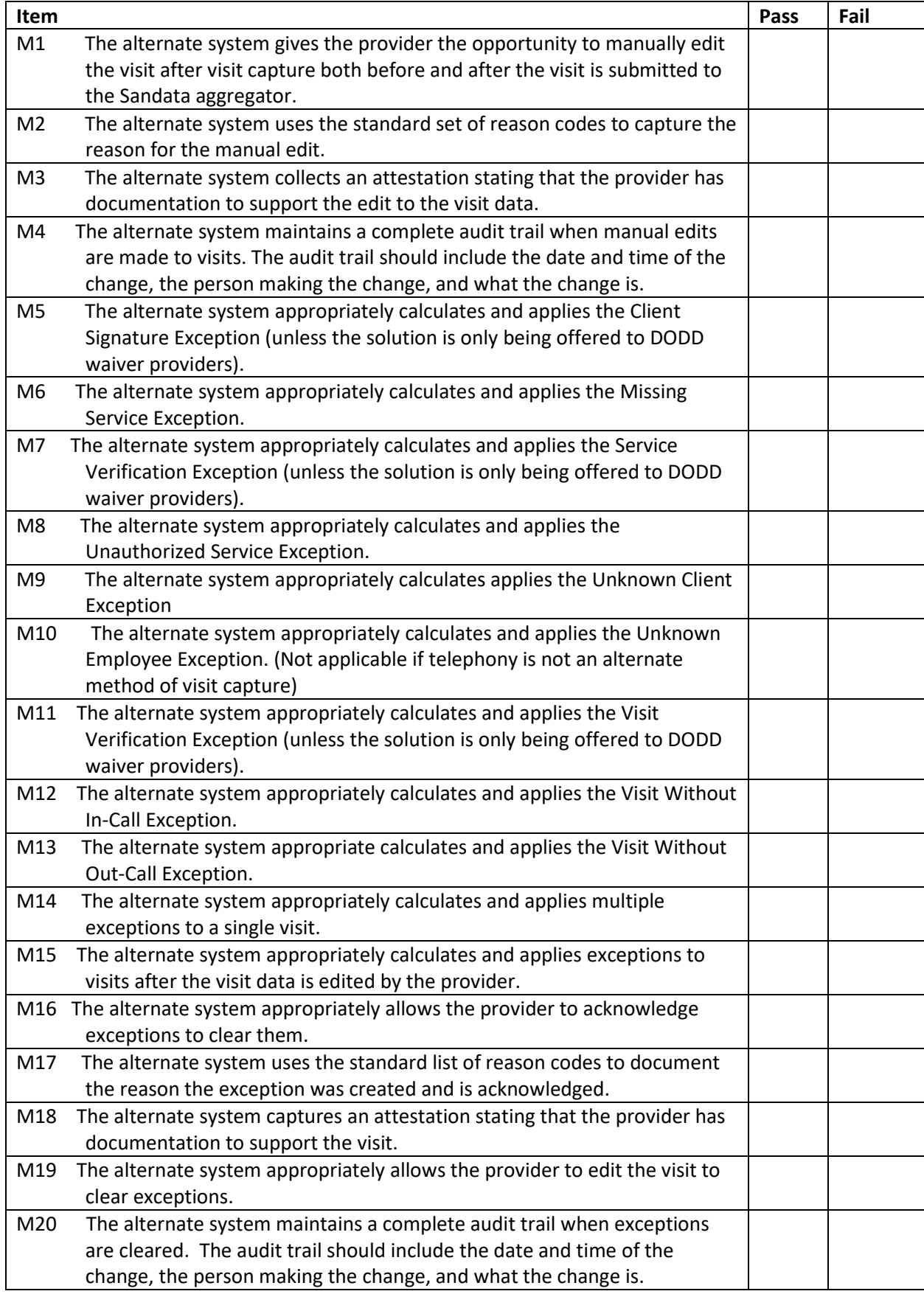

Rev 10/6/2021